## Oil Paint Filter For Photoshop Cs3 Free Download [EXCLUSIVE]

Installing Adobe Photoshop is easy. First, you need to download and install the full version of Adobe Photoshop. After the installation process is complete, you need to locate the installation.exe file and run it. Once the installation is complete, you need to locate the patch file and copy it to your computer. The patch file is usually available online, and it is used to unlock the full version of the software. Once the patch is copied, you need to run it and then follow the instructions on the screen of the patch. Once the patching process is complete, you are ready to use Adobe Photoshop. To make sure that the software is running properly, you should check the version number to ensure that the crack was successful. And that's it - you have now successfully installed and cracked Adobe Photoshop!

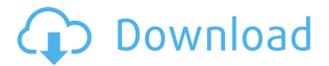

Photoshop projects can now be imported, exported, and saved as Adobe Presets, which enables you to guickly access and share similar sets of settings and creative tools. Adobe Presets are similar to presets in third-party apps, like a batch of settings for creating vibrant, soft portrait photos. The merged information panel has separate columns for each of the three edit information clusters, Chronology, Photos, and Actions. In the user manual, I call this information panel the "post-view screen" — view info is "pre-view," and post-view is "edit." Rich information is exposed in each of the three information clusters alongside edit tool-tips. You can then export the project information or continue direct edit. In Photoshop, we've also made the timeline more data-heavy by adding yellow note icons to represent key events. This release enables you to import from the Mac version of Photoshop. If you work with professionals on the Mac, you can now order it for delivery to your desktop. The deal is good for a Creative Cloud subscription for the life of the software, which is 2 years. In previous versions, there was no easy way to export image sequences for viewing in other video editors. In this release, you can export a sequence of photos for viewing in any video editing app — like creating a test reel in Adobe After Effects or Adobe Premiere Pro or Adobe Media Encoder . Lightroom includes an excellent tagging feature now called In Versions, and Photoshop has a similar feature for marking your content as being in use, in an effort to keep people from unnecessarily churning through your content.

## Download free Adobe Photoshop CC 2019Activation 64 Bits 2023

Adobe XD is an all-in-one prototyping tool for mobile and web applications, providing the best of both worlds: game-changing prototyping capabilities and the design flexibility of Adobe XD. This makes it ideal for designing responsive designs across desktop and mobile devices. In addition, you can use Adobe XD in the cloud for accessing new resources and best practices, to share prototypes across the entire team, instantly preview designs on mobile devices, and collaborate on design assets - all from within the same app. Adobe Stock is the new, easy-to-use revenue-generating solution. With the ability to instantly and remotely license, sell, and distribute high-quality graphic and creative assets, stock libraries bring a high level of flexibility and convenience to the creative process while generating revenue streams. Adobe Edge Animate is an animation tool that allows you to develop, animate, and bring life to your work with unique features including AR, Flip and Clone. It is easy to use and intuitive, and includes features such as a music engine, Push Pin positioning, and more. Not only can you add realistic-looking textures to a photo, but you can also easily change the colors of elements in the image. If you're looking to add depth, blur, or a different look to a photograph, then seamlessly fade away the subject with the help of the Sharpen Tool - or give it a more realistic-looking look with the Adjustment Brush. And just when you think you've explored all that Photoshop has to offer, you can take a peek at one of the many overlays you can add. Don't be surprised when a pearl does add a touch of beauty to an otherwise simple photograph. e3d0a04c9c

## Adobe Photoshop CC 2019 Download free Patch With Serial Key Activation Windows 10-11 {{ Latest }} 2022

Design a stunning template for your online e-commerce website in just a matter of minutes with the amazing options in Adobe XD now that more than 80 new web-ready designs are available in the All-New Creative Cloud for Design App. With this new web-ready feature, designers and developers can now build an adaptable design system that adapts seamlessly, both on screen and in the browser, throughout the entire design process. And, the collection of templates is constantly growing as more powerful designs continue to be created for designers and developers to use in their own design or development workflows. "Developers and designers alike have been waiting a long time for a framework that is fundamentally more adaptable and more workflow-focused," said José Francisco Nóvoa de Carvalho, Senior Vice President of Creative Cloud for Digital Media. With All-New Adobe XD, designers and developers alike can now explore a new path to creation with a tool that can be used anywhere—from tablets and phones to the web and desktop—to create a visually engaging experience for customers that people are willing to engage with and share across all rooms where they're using their devices. "Everyone's on-the-go mobile, and most people are working in a computer-less workspace," added Nóvoa de Carvalho. Adobe XD brings together the best of design and development, as a truly all-in-one solution, whether you're focused on design or development. It also features the best toolset for providing vision design.

oil paint filter for photoshop free download oil paint filter for photoshop cc 2014 free download oil paint filter for photoshop cc 2017 free download oil paint filter for photoshop cs 5 free download download oil paint filter for photoshop cc 2019 oil paint filter for photoshop cc 2020 free download download oil paint filter for photoshop cc 2015 oil paint filter for adobe photoshop cc free download free download oil paint filter for photoshop cs6 object selection tool photoshop free download

In addition to that, you'll be able to use features like smart brush to watermark your images, automatically correct red-eye, ensure all colour values are exact, transform brush strokes in mid-air, and animated filters for rapid prototyping. Packed with new features at Photoshop, Adobe's PSD (Design) format received an update with a brand-new layer manager to implement Design Setups and Smart Objects. Together these new features are touted as being the direct result of the feedback from the community via a recent survey. There's also a wide range of new content for Photoshop Design to help you out in your workflows. In addition, you can use new features in Photoshop to quickly and easily create your own stunning web videos. Our recent 3D Character Modeling Thoughts has received a lot of popular attention, and I'd like to address some of the comments and questions and share additional information regarding this topic. There are photo editing apps in the app store that not only enhance your photos, but give you personalized options as well. Some apps offer layers, others allow you to customize your colors, while others even let you add effects and titles. Here are seven editing apps that help you get the most bang out of your mobile photos. Adobe has made progress on the cloud for its suite of Windows clients. Versions of the software's app and subscription options can now be installed on Windows 10 devices, and the new subscription offerings are no longer tied to a specific desktop computer; you can open the software on any Windows 10 device and access Adobe cloud-based content. In addition, Adobe has made it easier to use software within the Adobe Creative Cloud, as the company integrated the CC application with

the Photoshop app, making Photoshop the default app when you open Adobe Lightroom or other Adobe Creative Cloud apps. The new integration is available in the latest X3 release of the software.

Creative Cloud Libraries allow you to save images for easy access, safe sharing and transferring of large numbers of images. It's a major benefit to the workflow, as it makes imports and edits of large images quick and easy. All of your libraries are stored safely and as a Creative Cloud member, you automatically get free updates for the features you use. If you don't already have a plan on the date it comes to use the service, here are a number of free storage plans to choose from for the year ahead. Included with a Creative Cloud membership is an all-new Story Editor. It's a complete, all-inone story platform for creating compelling content for business and social media, adding filters, fonts, and backgrounds and utilising your custom templates. The Story Editor makes it easy to add depth, layers and vibrancy into any image. One additional essential feature included is Creative Spark — a set of apps that helps you take your creations to the next level with content that is raw and creative, beautifully crafted with the perfect aesthetic touch, and always ready to share on the web and social media. Make sure you have what you need to capture the best pics of the year to come, then drop by the website and grab some of the fabulous storage plans. You can even bring the value to your business by upgrading to a Consultation Plan that gives you personal training from your very own Photoshop expert. Photoshop was designed to empower users, by offering their creations a wide range of ways to display, edit, and organize information. In Photoshop, it takes more than just chopping and cropping to turn a photo into a work of art. It takes creativity. But it takes time, too. To frame a photo and add a funky dotted border, you need to make a few calculations in the rulers. But that doesn't mean you have to know how to program. Photoshop Elements makes it all easy, because it comes packed with a "Prep" panel. All the tools are covered, including easy-to-understand, high-fidelity previews. And the tools are smart, too. Because of the EOS of the Elements interface, you can directly browse, copy, and paste assets without leaving the program. When you want to make a clone or create a selection, you can simply click on a previous selection—either yours or a clip art image.

https://zeno.fm/radio/crack-p-code-matlab-code

https://zeno.fm/radio/ubnt-firmware-5-5-6-downloadl

https://zeno.fm/radio/wondershare-recoverit-ultimate-8-3-0-12-crack-download-2020

 $\underline{https://zeno.fm/radio/tmbot-travian-manager-cracked-by-salar-rar}$ 

https://zeno.fm/radio/scanmaster-elm-2-1-keygen-a-telecharger-1

https://zeno.fm/radio/bengali-short-film-scripts-pdf-download

https://zeno.fm/radio/vivax-firmware-12

https://zeno.fm/radio/3d-sexvilla-2-enlever-censure

https://zeno.fm/radio/logitech-carl-zeiss-tessar2-0-3-7-driver-download-qy5v

https://zeno.fm/radio/avid-sibelius-7-keygen-generator

https://zeno.fm/radio/psneurps3resident-evil-4-hd-fix-4-21-npeb00342

https://zeno.fm/radio/wordlist-wpa-maroc

If you are looking for the best, most basic Photoshop tips, then these should do:

Step away from the graphical tools and learn the fundamentals of Photoshop. It will take about an hour, and I recommend starting with:

Using the Lasso tool Selecting the white area Using the Keyboard Shortcuts to get around Selecting

the edges Using the menu and brush, and Refine Edge Tools Using the Tweak Tool The Artistic New tool:

Adobe Photoshop Features The previous tips are for basic Photoshop users and designers, including beginners. Beginners will have the most trouble learning some design principles. Adobe for Mac is Photoshop's desktop application for creative professionals. New features in Photoshop CC make working with photos even easier and more powerful. From deep performance enhancements to new features in Photoshop and Photoshop Creative Cloud, more people can harness the power of the Adobe Creative Cloud at home or the office. With the new Lasso feature, new brushes in the Brush Panel and Live Type in Photoshop Author and the new Photoshop Creative Cloud feature, new capabilities in the toolbox, and significantly faster speed and reliability, you can create more jobs faster in Photoshop CC. With every new version, Photoshop is developed, from a simple small photo editing tool to an industry-leading software that changed the global graphic designing and multimedia industries standards. Every new version has some new features introduced, but there are a few tools that are being tested with time and remain sturdy and highly important to the designers. Here are some tools and features that are proved as the best of Adobe Photoshop:

 $\underline{https://supermoto.online/wp-content/uploads/2023/01/Is-It-Safe-To-Download-Adobe-Photoshop-For-Free-VERIFIED.pdf}$ 

http://cathiconnorinc.com/photoshop-cc-2018-version-19-licence-key-free-license-key-2023/http://propertygroup.ie/download-adobe-photoshop-cc-2015-version-18-keygen-with-product-key-x64-2023/

http://mauiwear.com/adobe-photoshop-malayalam-fonts-free-download\_top\_/

https://americanzorro.com/download-photoshop-ukuran-kecil-top/

https://ameppa.org/wp-content/uploads/2023/01/spifill.pdf

 $\frac{\text{http://myepathshala.online/2023/01/02/photoshop-cs3-license-key-windows-lifetime-release-2023/http://quitoscana.it/wp-content/uploads/2023/01/Download-free-Adobe-Photoshop-CC-2014-Serial-Key-NEw-2022-1.pdf}$ 

 $\frac{https://www.londonmohanagarbnp.org/2023/01/02/adobe-photoshop-cs3-photo-editing-download-hot/https://womss.com/photoshop-2022-version-23-download-incl-product-key-windows-10-11-2023/http://medlifecareer.com/?p=25791$ 

 $\frac{https://orbeeari.com/wp-content/uploads/2023/01/Download-Adobe-Photoshop-Exe-High-Quality.pdf}{http://lebonkif.com/wp-content/uploads/2023/01/Where-To-Download-Adobe-Photoshop-70-For-Free-HOT.pdf}$ 

 $\underline{https://xtc-hair.com/adobe-photoshop-2021-version-22-3-with-registration-code-with-full-keygen-forwindows-64-bits-new-2022/$ 

https://studiolight.nl/wp-content/uploads/2023/01/Photoshop-2021-Version-2242-Download-With-License-Code-upDated-2023.pdf

https://shalamonduke.com/download-free-photoshop-2021-version-22-4-1-with-keygen-win-mac-lifeti me-release-2022/

https://fotofables.com/wp-content/uploads/2023/01/Download Photoshop Mod Apk Android EXCLU

SIVE.pdf

http://www.kiwitravellers2017.com/2023/01/03/download-photoshop-application-new/

https://shipping200.com/wp-content/uploads/2023/01/advaedy.pdf

https://ithyf.org/wp-content/uploads/2023/01/vasscha.pdf

https://jgbrospaint.com/2023/01/02/photoshop-2021-version-22-0-0-download-activation-2023/

https://www.webcard.irish/adobe-photoshop-cc-2015-version-17-download-keygen-new-2023/

http://adomemorial.com/2023/01/02/cs2-photoshop-download-full-version-hot/

http://sendhwapublicschool.com/download-adobe-photoshop-soft98-high-quality/

http://www.petisliberia.com/?p=46781

 $\underline{https://agronomie.info/wp\text{-}content/uploads/2023/01/Ps\text{-}Adobe\text{-}Photoshop\text{-}Cs2\text{-}Free\text{-}Download\text{-}BEST.p}} \ df$ 

https://www.readbutneverred.com/wp-content/uploads/2023/01/takyreyn.pdf

https://www.top1imports.com/2023/01/03/photoshop-pc-editing-app-download-cracked/

https://turn-key.consulting/wp-content/uploads/2023/01/reiolym.pdf

http://pantogo.org/2023/01/02/photoshop-wedding-fonts-free-download-extra-quality/

https://www.textaura.com/wp-content/uploads/2023/01/Photoshop-Cc-2021-Brush-Pack-Free-Download-LINK.pdf

 $\underline{http://www.religion\text{-}sikh.com/index.php/2023/01/02/photoshop\text{-}new\text{-}version\text{-}2021\text{-}download\text{-}work/}$ 

https://remcdbcrb.org/wp-content/uploads/2023/01/lorele.pdf

https://sarahebott.org/photoshop-new-version-free-download-for-pc-top/

https://www.webcard.irish/adobe-photoshop-cc-2015-version-16-with-licence-key-with-keygen-pc-windows-2023/

https://energyconnectt.com/wp-content/uploads/2023/01/Photoshop-App-70-Download-LINK.pdf

https://databasegram.com/wp-content/uploads/2023/01/Photoshop 2021 Version 2210.pdf

https://sonidocool.com/wp-content/uploads/2023/01/bradae.pdf

https://chic-eventsja.com/wp-content/uploads/2023/01/Photoshop CS5.pdf

https://indonesiapropertirental.com/photoshop-2021-version-22-1-1-crack-with-full-keygen-2023/

You can also import an existing photoshop or portrait image file from the Photoshop CS or CS2 studio. Instead of having to brush into the new file, you can use the import window to show the layer, mask and selections information for that image and get back to editing the file. One of my favorite new Photoshop Elements features since 2011 is the ability to import a layered Photoshop (PSD) file and then do all the edits to it using Photoshop Elements. In short, what this allows you to do is open a layered PSD file in Photoshop Elements and any changes you make are reflected in the file in your Elements file. Image Masking and adjustments. This feature is integral to any postediting workflow. With Image Masking and Adjustments, you can adjust your image by either using exclusive settings for an entire mask, or you can use the optional settings for the edge features in the mask. You can create your own custom masks and adjust them with either the adjustment bar or use the edge settings tool to create more complex edges such as fur, steel wool, or mesh. One of the most frequent questions we've gotten is how to remove the background of an image when you have an image that is an organized collection of four or more images. The "Background Eraser" tool is really useful around the edges of the image. You can do a general wipe or even a completely accurate removal by using the background eraser tool to create a matte and update the alphas of each image.